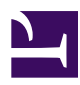

# **Welcome to My Sample HTML Page**

This is a paragraph of text. You can include **bold**, *italic*, and even [links](https://www.example.com/) in your text.

## **List of Items**

- Item 1
- Item 2
- Item 3

## **Code Example**

Here's an example of inline code:  $var x = 5;$ 

### **Image Example**

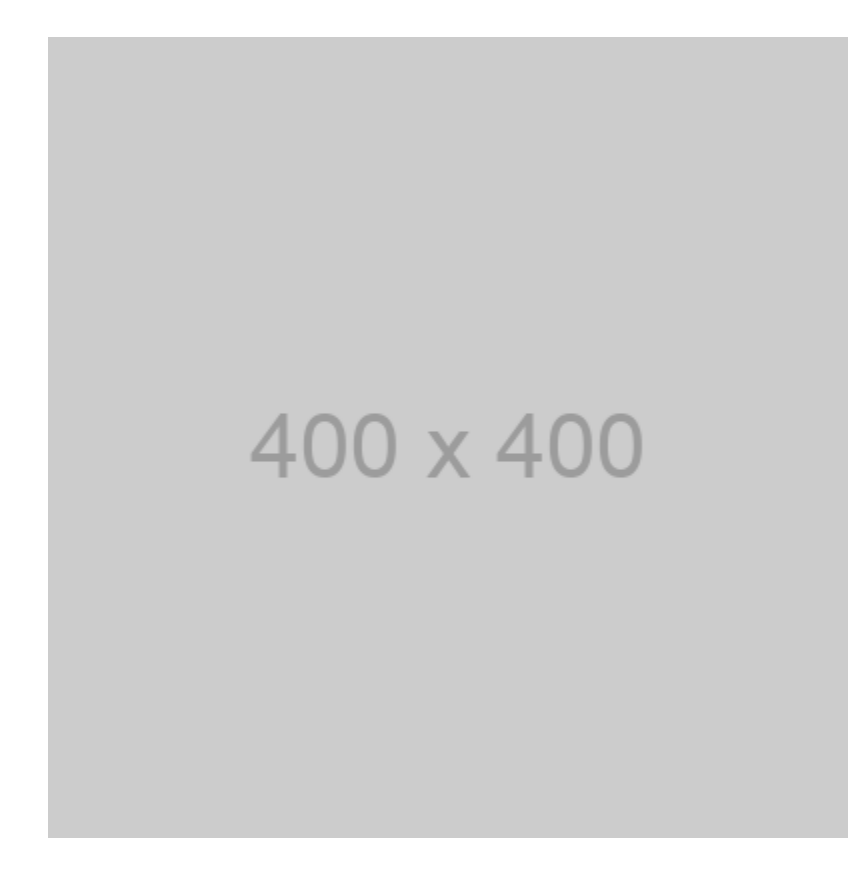

### **Table Example**

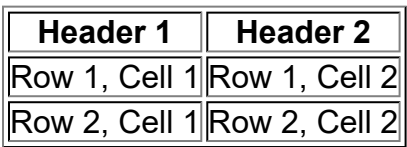